## **FULLTHROTTLE**

## **ALLEADS** SUITE

## **NITROLEADS CRM**  *TROUBLESHOOTING GUIDE*

Contact **[helpme@fullthrottle.ai](mailto:helpme%40fullthrottle.ai?subject=)** to confirm that the correct CRM lead email address was connected to Nitroleads.

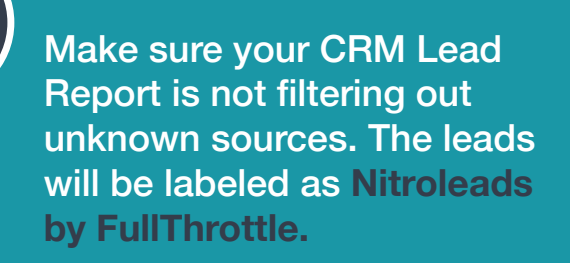

**1**

Contact your CRM support to have the lead From Address whitelisted to bypass any CRM privacy walls. The address is: **[hello@updates.nitroleads.ai](mailto:hello%40updates.nitroleads.ai?subject=)** If you need assistance placing the ticket, contact **[helpme@fullthrottle.ai](mailto:helpme%40fullthrottle.ai?subject=).**  $3$   $\begin{array}{|c|c|c|c|c|}\n\hline\n3 & \text{Constant} & \text{C} \\
\hline\n\end{array}$  Contact your CRM support to  $\begin{array}{|c|c|c|c|}\n\hline\n\end{array}$ 

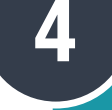

**2**

If you are still not receiving leads, please share the CRM login credentials to **[helpme@fullthrottle.ai](mailto:helpme%40fullthrottle.ai?subject=)** for our Product Support Analyst to login in directly to assist.

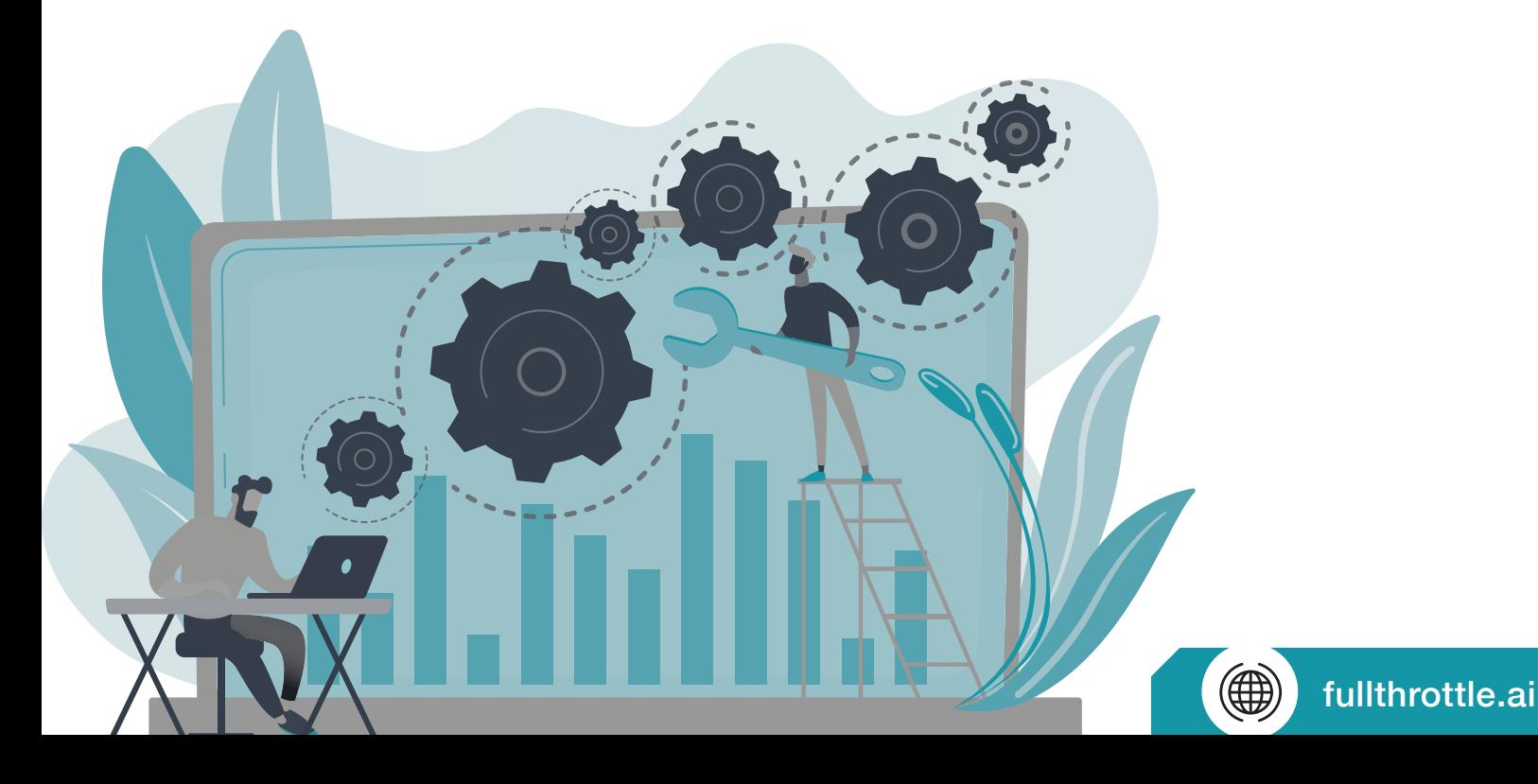